**Here's how to apply for a MSU graduate certificate:** Follow the path below to access the reactivate application.

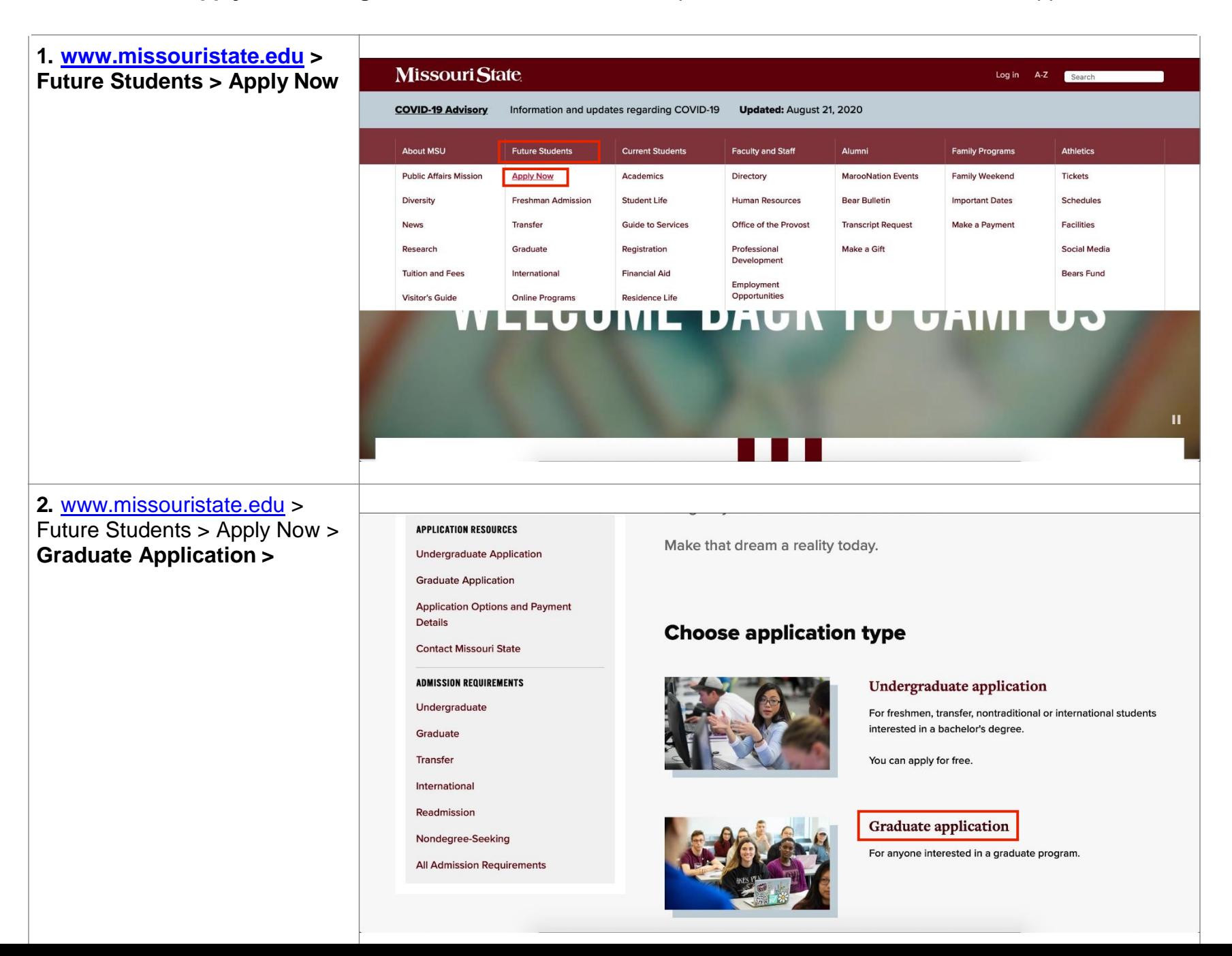

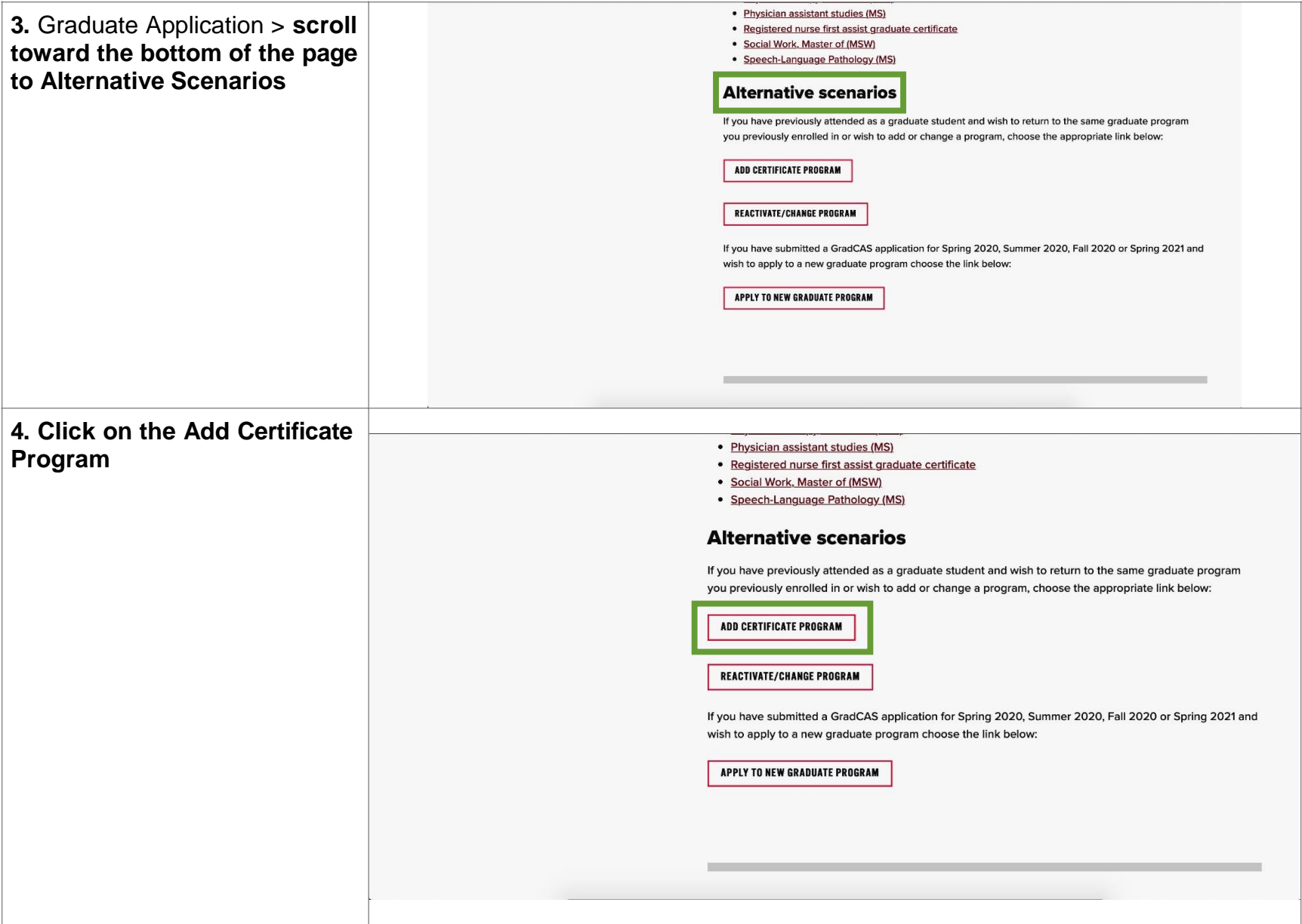

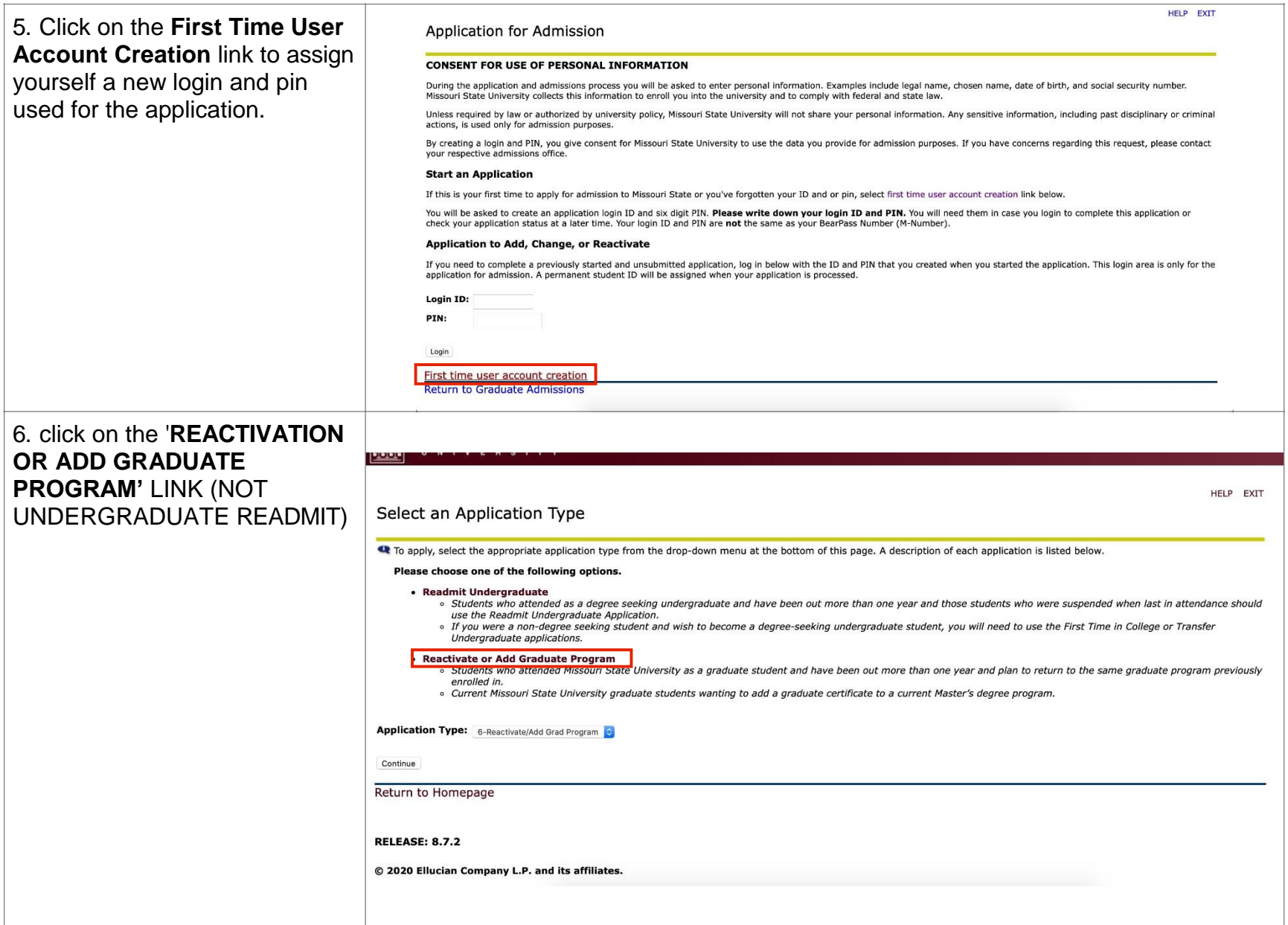

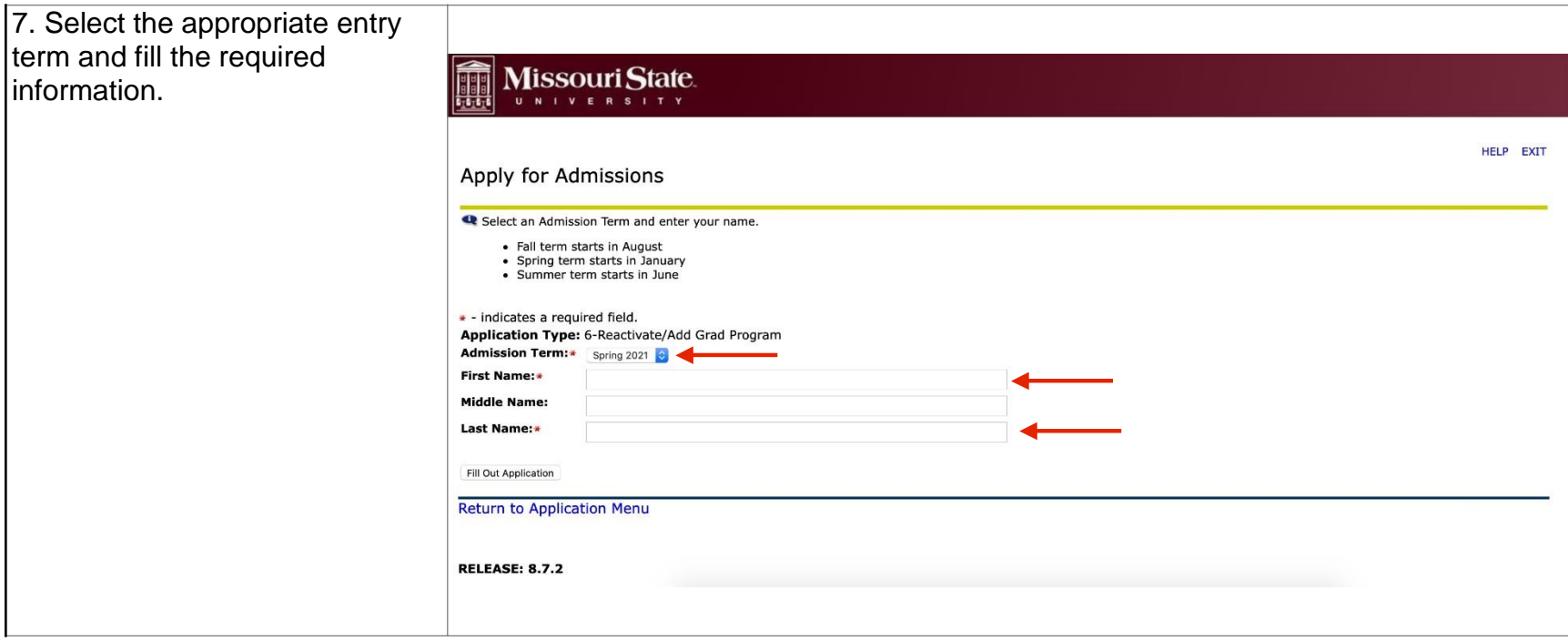

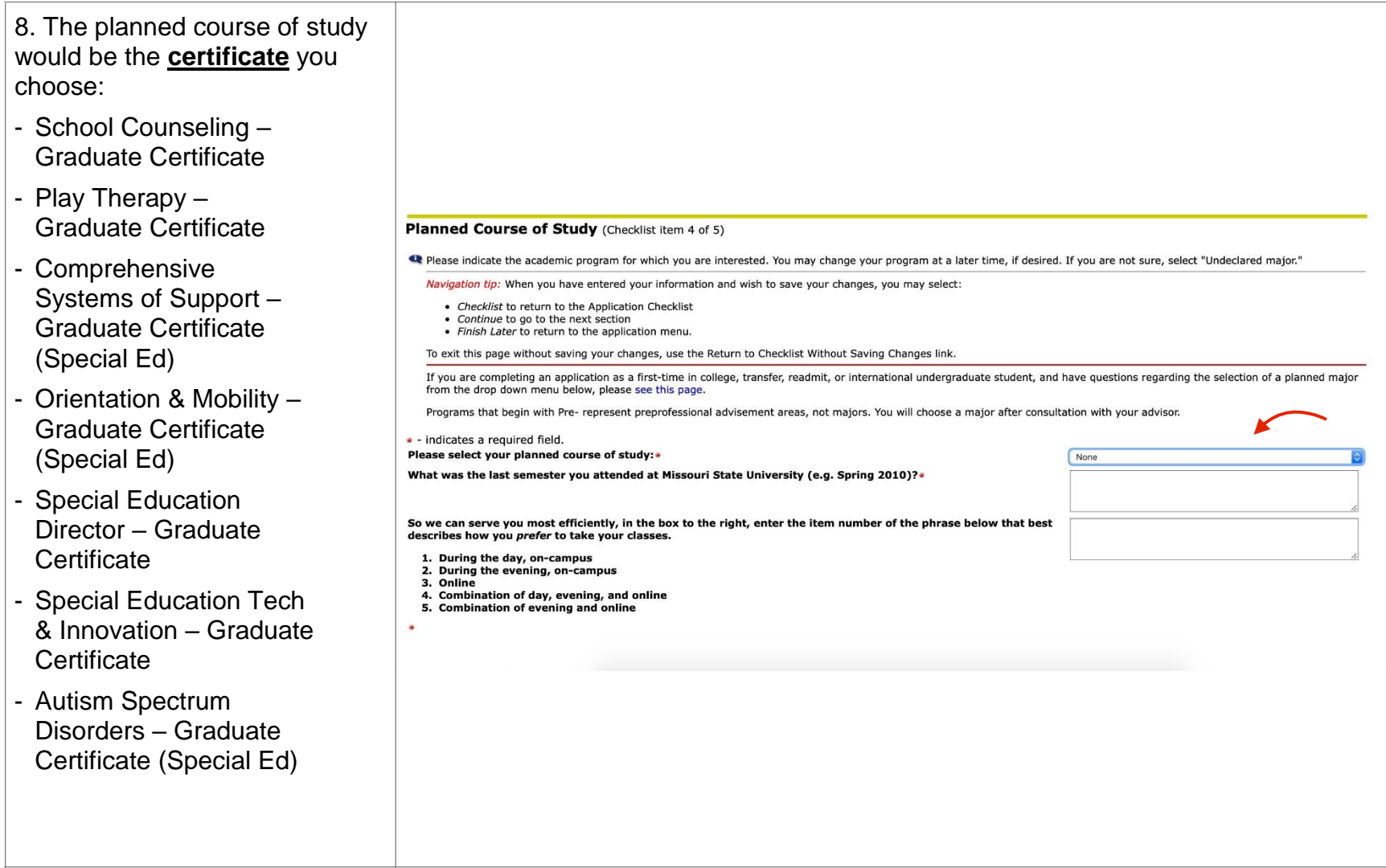